Después del pequeño manual sobre el uso de ratón y teclado de aulas, esta vez os informamos de los trabajos relacionados con video que estamos llevando a cabo. Se están

grabando en video, charlas, conferencias y congresos organizados en el Salón de Grados y el Aula Magna. Hemos creado una videoteca con dichas grabaciones. Si estáis interesados en los videos de dicha videoteca, podéis acceder a los datos de las grabaciones desde la página principal de la **Facultad de letras / varios / videoteca** o haciendo clic en el siguiente enlace:

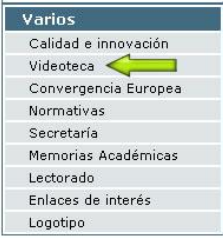

## [http://www.letrak.ehu.es/p245-](http://www.letrak.ehu.es/p245-content/es/contenidos/informacion/videoteca/es_bbdd/adjuntos/2010_bideo_ddbb_opt.pdf)

[content/es/contenidos/informacion/videoteca/es\\_bbdd/adjuntos/2010\\_bideo\\_ddbb\\_opt.pdf](http://www.letrak.ehu.es/p245-content/es/contenidos/informacion/videoteca/es_bbdd/adjuntos/2010_bideo_ddbb_opt.pdf)

La información de los videos grabados está organizada por años en archivos pdf que permiten realizar búsquedas por temática, ponente etc. Si queréis utilizar alguno de los videos archivados en la impartición de vuestras materias, nos podéis traer un DVD o un pendrive donde os podamos hacer una copia.

Si estáis interesados en que se grabe en video algún acto que organicéis. Debéis hacer lo siguiente.

- 1. Solicitar la grabación en video en la ficha de reservas de las aulas nobles.
- 2. Solicitar permiso al ponente para grabarle en video haciéndole rellenar y firmar esta autorización.
- 3. Si deseáis que la grabación se publique en EHUTB por parte del personal audiovisual de la facultad. Aseguraos que el ponente da permiso para ello en la autorización y después rellenad ésta solicitud de publicación.

También estamos interesados en archivar material audiovisual relacionado con la facultad que podáis tener guardado. Por ello, os agradeceríamos que en caso de que dispongáis tal material nos permitáis copiarlo.